# (alguns) exemplos com vetores

INF1005 -- Programação I -- 2016.1 Prof. Roberto Azevedo razevedo@inf.puc-rio.br

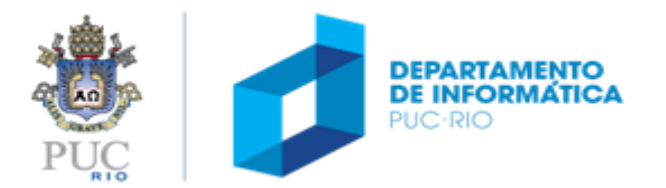

# exemplo 01: valor máximo (ou mínimo)

- Problema:
	- Codificar uma função que tem como valor de retorno o valor máximo armazenado em um dado vetor

```
/* considera apenas valores positivos no vetor */
float maximo (int n, float v [])
{
 int i;
 float vmax = 0.0;
 for (i = 0; i < n; i++){
  if (v[i] > vmax)
   vmax = v [i] ;
  }
 return vmax;
}
```

```
/* versão mais geral */
float maximo (int n, float v[])
{
 int i;
 float vmax = v[0];
 for (i = 1; i < n; i++){
  if (v[i] > vmax)
    vmax = v[i];
 }
 return vmax;
}DEPARTAMENTO
```
#### exemplo 02: soma acumulada

- Problema:
	- dado um conjunto de valores armazenados em um vetor, **v**, objetiva-se preencher um outro vetor, **a**, onde cada elemento  $a_i$  represente a soma dos elementos  $x_j$ , sendo **j** menor ou igual a **i**.

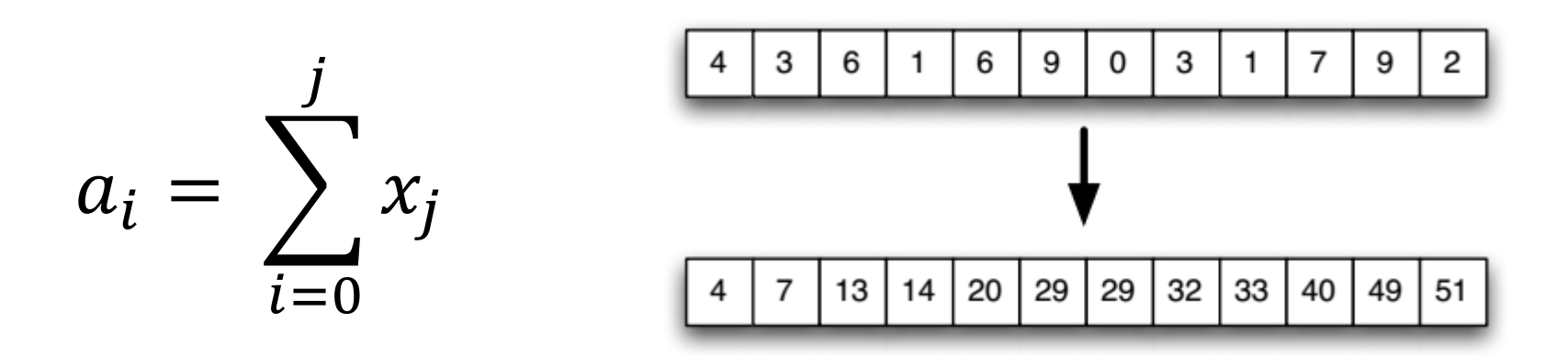

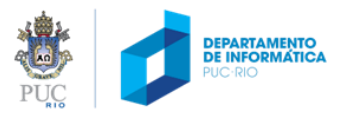

## exemplo 02: soma acumulada (v. 1.0)

```
void soma_acumulada (int n, int x[], int a[])
{
 int i, j;
 for (i = 0; i < n; i + +) /* para cada elemento de a */
 {
  a[i] = 0;
  for (j = 0; j \le i; j++) /* percorre os elementos de x */
  {
   a[i] = a[i] + x[j]; /* calcula somatório */
  }
 }
}
```
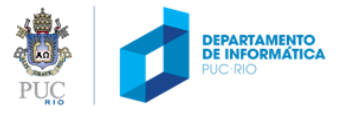

#### exemplo 02: soma acumulada (v. 2.0)

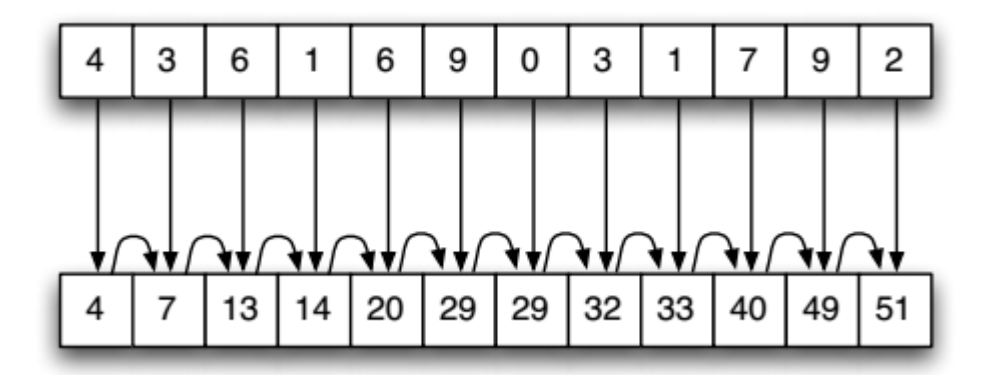

$$
a_i = \begin{cases} x_0, & \text{se } i = 0, \\ a_{i-1} + x_i, & \text{se } i > 0 \end{cases}
$$

```
void soma_acumulada (int n, int x[], int a[])
\{int;
 a[0] = x[0];for (i = 1; i < n; i++)\mathbf{f}a[i] = a[i-1] + x[i];\mathbf{\}}
```
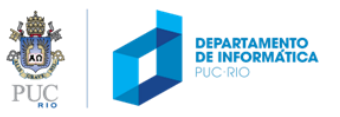

#### exemplo 03: contagem

- Problema:
	- Dado uma vetor de notas inteiras (entre 1 e 10) tiradas pelos alunos de uma sala, pergunta-se: quantos alunos tiraram cada uma das notas (entre 1 e 10).
	- Exemplo:
		- Notas: 10 9 8 5 9 8 10 10 2
		- Resposta:
			- Nota  $0 0$  aluno(s)
			- Nota  $1 0$  aluno(s)
			- $\bullet$  ...
			- Nota  $5 1$  aluno(s)
			- ...
			- Nota  $8 2$  aluno(s)
			- Nota  $9 2$  aluno(s)
			- Nota  $10 3$  aluno(s)

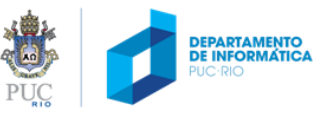

#### exemplo 03: contagem

```
float conta_notas (int n, int v[], int notas[])
{
          int i;
          /* inicializa contadores para as notas com 0 */
          for (i = 0; i < n; i++)notas [i] = 0;
          /* conta quantas vezes cada valor esta em v */
          for (i = 0; i < n; i++)
                     notas[ v [i] ] ++;
}
```
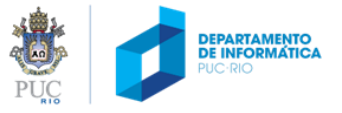

#### exemplo 04: busca em vetores

- entrada: vetor **vet** com **n** elementos, elemento **elem** a ser buscado
- saída: **idx** se o elemento ocorre em **vet[idx]**

**-1** se o elemento **não** se encontra no vetor

int busca (**int\*** vet, int n, **int** elem); int busca (**float\*** vet, int n, **float** elem);

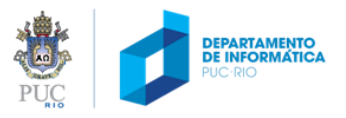

#### exemplo 04: busca sequencial (linear) em vetor

percorra o vetor **vet**, elemento a elemento, verificando se **elem** é igual a um dos elementos de **vet**

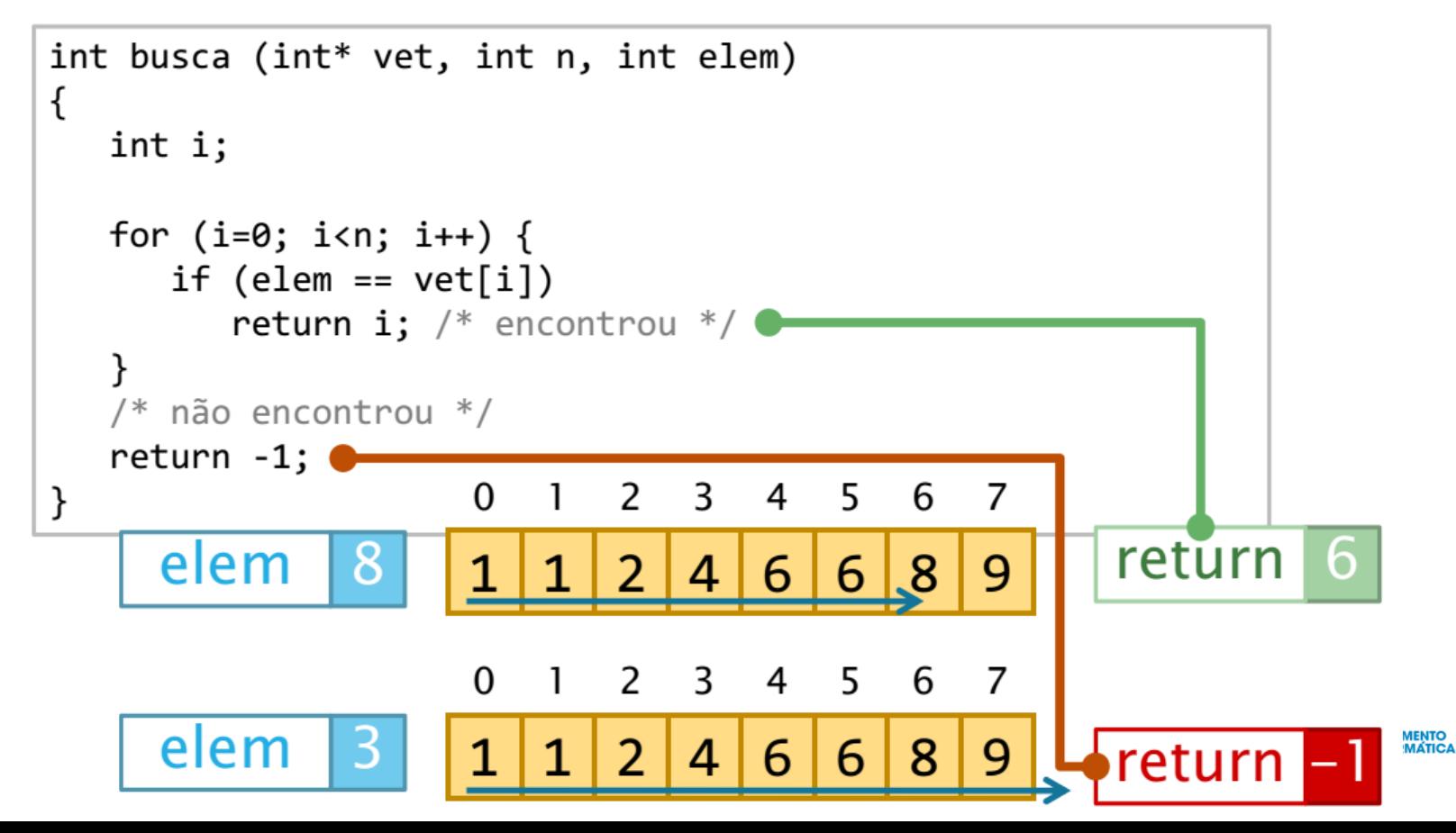

## exemplo 05: busca sequencial em vetor ordenado

```
int busca ord (int n, int* vet, int elem)
\{int i;
  for (i=0; i<n; i++) {
      if (elem == vet[i])return i; /* encontrou */else if (elem < vet[i])
         return -1; /* interrompe busca */ł
   /* não encontrou */return -1;}
                                  2 3 4 5 6 7
                           \Omega\overline{1}2|4|6|6| 8 |
                           1|1|9
                     3
             elem
                                                    return - I
                                                               DEPARTAMENTO
```
# dúvidas?

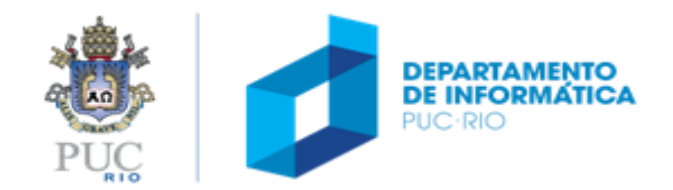